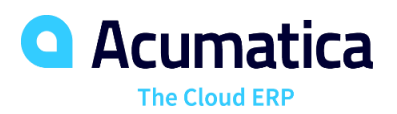

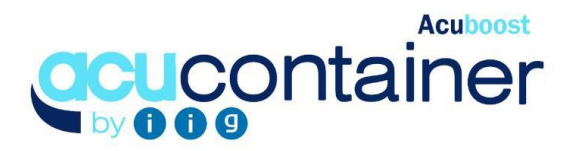

# CONTAINER AND ADVANCED LANDED COST TRACKING

This powerful enhancement allows for tracking of inventory in containers. Items can be loaded into containers by selecting the entire PO, specific lines of a PO, or partial quantity of a PO line. Landed costs invoices for one or multiple containers are allocated to each item in the container. Inventory can be received into in-transit logical warehouse setup by vendor, destination warehouse, or vendor by destination warehouse

# **TRACK CONTAINER INFORMATION AND STATUS**

- **Track Container's Location.** View each container's location on the map and movement log using a live API link with www.vesselfinder.com.
- **Track Container Info.** Track dates and other container info. Update purchase order's Promised or Requested date based on container info.
- **Track Quantities.** For each line in the container, view item's quantity in this container, other containers, open on the PO line, and in-transit.
- **View Availability Information for Items in Containers.** View quantity in each container in Inventory Allocation Details inquiry and Purchase Orders form.
- **Create Receipt of Goods Transactions.** Create Purchase Receipts transactions based on information tracked by container.

# **ALLOCATE COST TO ITEMS**

- **Enter Landed Costs by Container**. Landed costs entered at the container level are allocated to each item in the container. Option to auto calculate Duty and Tariff for products in the container. Landed costs are loaded into created Receipts of Goods transactions for the container.
- **Enter Costs for Multiple Containers**. Costs incurred for multiple containers can be allocated to items in each container.

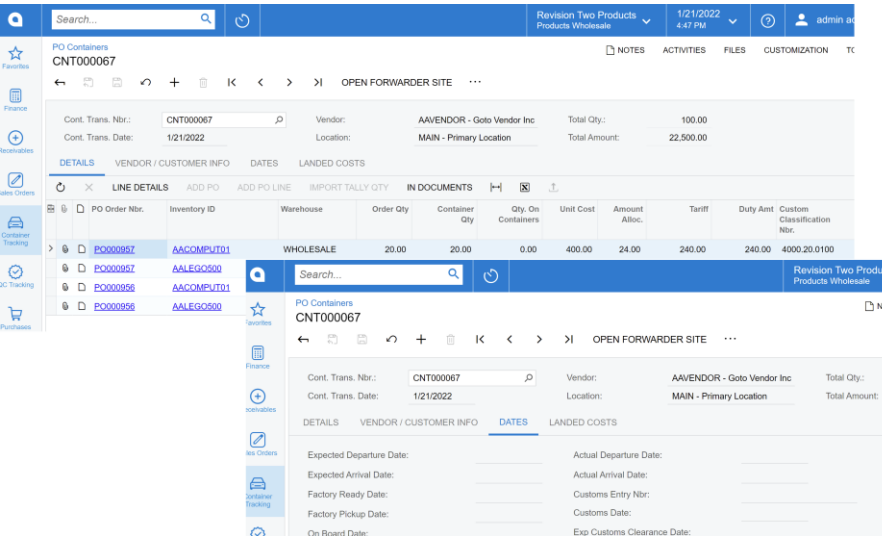

# **KEY BENEFITS**

## **ACCESS TO INVENTORY QUANTITIES IN CONTAINERS**

- Addition of a tab to the Inventory Allocation Details to display quantity in each container
- Access to quantity information updated into the in-transit warehouse

#### **ALLOCATION OF LANDED COST INVOICES TO ITEMS IN THE CONTAINER**

- Enter invoices for one or multiple containers into container transactions. Auto allocation of expenses to line items
- Auto calculation of Duty and Tariff for items in the container

#### **ENTRY OF QUANTITIES RECEVEID IN THE CONTAINER**

- Tally Entry entry of inventory receipts quantities in the warehouse for the container received
- Importing of Tally Quantities entered into the container transaction

## **REPORTS FOR TRACKING OF CONTAINER INVENTORY**

• Ability to generate Commercial Invoice and Bill of Lading for products received

**[www.iigservices.com](http://www.iigservices.com/)** | (818) 956-3744 © 2019 Information Integration Group Inc. **[salesinfo@iigservices.com](mailto:salesinfo@iigservices.com)**

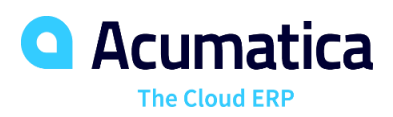

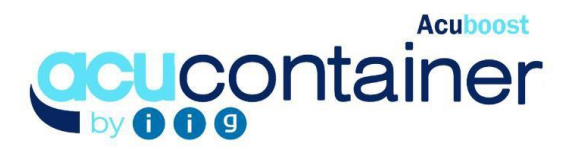

# **CONTAINER AND ADVANCED LAND COST TRACKING FEATURES AND CAPABILITIES**

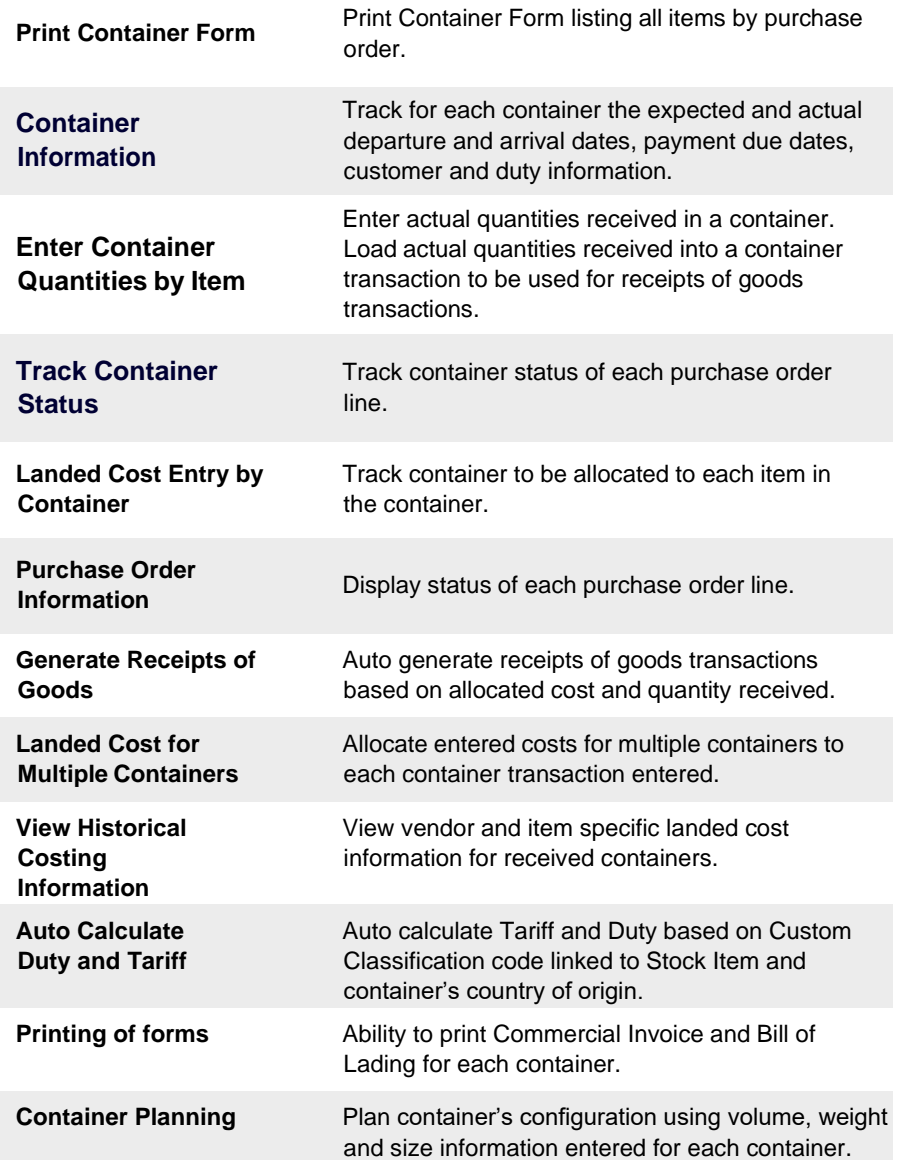

# **THE ACUMATICA ERP DIFFERENCE**

Acumatica delivers a full suite of integrated business management applications unlike any other ERP solution today.

## **STREAMLINE OPERATIONS**

**Manage your business more efficiently:**

- Automate processes
- Control workflows
- Access the system from anywhere on any device – including mobile
- Promote collaboration with allinclusive user licensing

## **ADAPTABLE SOLUTION**

## **Add and extend:**

- Deploy in-house or in a private or public cloud
- Easily configure your solution to fit your needs
- Add capabilities such as CRM or data visualization at any time
- Extend to other solutions and applications beyond ERP

## **YOUR BUSINESS ACCELERATED**

- Accelerate business performance and make smarter decisions with automated processes, real-time data collection, financial analyses, and forecasting
- No per user pricing system scales as your business grows